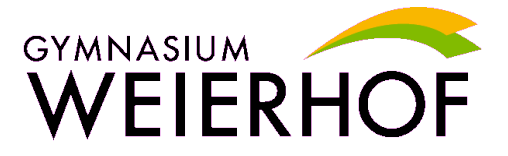

## **Nutzungsordnung der Informations- und Kommunikationstechnik des Gymnasiums Weierhof**

#### **Präambel**

Nachfolgende Regelung gilt für die Benutzung der schulischen Informations- und Kommunikationstechnik (z. B. von Computereinrichtungen, Internet, E-Mail) durch Schülerinnen und Schüler im Rahmen des Unterrichts, der Gremienarbeit sowie von Arbeitsgemeinschaften und weiteren schulischen Angeboten und Veranstaltungen außerhalb des Unterrichts. Sie gilt nicht für die rechnergestützte Schulverwaltung.

Das Gymnasium Weierhof gibt sich für den Umgang mit diesem Medium die folgende Nutzungsordnung. Die Nutzung der Informations- und Kommunikationstechnik der Schule ist nur unter Einhaltung dieser Nutzungsordnung zulässig, sie ist Bestandteil der Hausordnung.

#### **1. Allgemeine Nutzungsregeln**

Die Nutzung moderner Kommunikationstechnik ermöglicht einen weitreichenden und schnellen Informationsaustausch. Die Nutzung dieser Technik wird daher immer in Respekt und Wertschätzung der Mitmenschen und der Achtung gesetzlicher Regelungen und dem materiellen und geistigem Eigentum anderer vollzogen. Alle Nutzerinnen und Nutzer achten auf den sorgfältigen und verantwortungsbewussten Umgang mit der schulischen Computerausstattung.

#### **2. Nutzungsregeln innerhalb des Unterrichts**

Eine Nutzung des schulischen Netzwerks und des Internets während des Unterrichts ist grundsätzlich nur für schulische Zwecke gestattet.

Der Internetzugang und die Mailfunktion dürfen nicht zur Verbreitung von Informationen verwendet werden, die dem Ansehen der Schule Schaden zufügen könnten. Die gesetzlichen Bestimmungen insbesondere des Strafrechts, Urheberrechts und des Jugendschutzrechts sind zu beachten. Es ist verboten, pornografische, gewaltverherrlichende oder rassistische Inhalte aufzurufen, zu speichern oder zu versenden. Werden solche Inhalte versehentlich aufgerufen, ist die Anwendung zu schließen und der Aufsichtsperson Mitteilung zu machen. Bei der Internetnutzung ist auf einen sorgsamen Umgang mit den eigenen Daten sowie den Daten anderer zu achten. Die Veröffentlichung von Fotos und sonstigen personenbezogenen Daten im Internet ist nur gestattet mit der Einwilligung der Betroffenen (bei Minderjährigkeit der Erziehungsberechtigten). Diskriminierungen, persönliche Angriffe, Unterstellungen und Verleumdungen sind untersagt und können neben dem Entzug der Nutzungsberechtigung und sonstigen schulordnungsrechtlichen Maßnahmen auch zu einer zivil- oder strafrechtlichen Verfolgung führen.

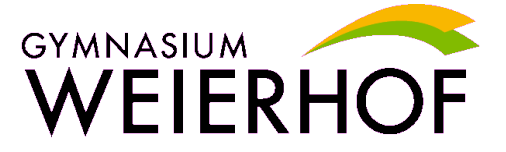

Werden Informationen unter dem Absendernamen der Schule in das Internet versandt, geschieht das unter Beachtung der allgemein anerkannten Umgangsformen. Das Herunterladen und die Installation von Anwendungen ist nur mit Einwilligung der Schule gestattet. Die schulische Computerausstattung darf nicht dazu genutzt werden, Vertragsverhältnisse einzugehen oder kostenpflichtige Dienste im Internet zu nutzen.

Das Ausfüllen von Onlineformularen ist ohne ausdrückliche Aufforderung der aufsichtführenden Lehrperson untersagt. Die Schule und ihre Nutzerinnen und Nutzer sind berechtigt, die vorhandene Software für Ausbildungszwecke zu nutzen. Eine Nutzung für gewerbliche Zwecke sowie eine Vervielfältigung oder Veräußerung ist nicht gestattet.

# **3. Ergänzende Regeln für die Nutzung außerhalb des Unterrichtes**

Außerhalb des Unterrichts ist im Rahmen der medienpädagogischen Arbeit die Nutzung auch für private Zwecke gestattet. Als private Nutzung im Sinne dieser Nutzungsordnung ist insbesondere das Chatten, die private E-Mail-Kommunikation sowie das Aufrufen von Seiten in online-Netzwerken (web 2.0), wie z.B. "schülerVZ" oder "wer-kennt-wen", anzusehen. Privater E-Mail-Verkehr darf nur online mit kostenlosen Web-Mail-Diensten (z.B. www.web.de, www.gmx.de) abgewickelt werden. Die Schule stellt keinen Mailserver für die private Mailnutzung zur Verfügung.

Die unter Ziffer 2 genannten Verhaltensregeln gelten auch im Rahmen der privaten Nutzung.

Die Schule wird in der Regel eine weisungsberechtigte Aufsicht sicherstellen. Mit dieser Aufgabe können Lehrkräfte, sonstige Bedienstete der Schule, Eltern sowie für diese Aufgabe geeignete Schülerinnen und Schüler betraut werden.

### **4. Kontrolle der Internetnutzung, Aufsicht**

Die Schule ist in Wahrnehmung ihrer Aufsichtspflicht berechtigt, die Einhaltung dieser Nutzungsordnung stichprobenhaft zu kontrollieren.

Bei pädagogischen Netzwerken kann die Kontrolle auch dadurch erfolgen, dass die an Schülerrechnern aufgerufenen Seiten an dem Zentralbildschirm der aufsichtsführenden Lehrkraft durch entsprechende Einrichtungen (z. B. Mastereye, VNC) sichtbar gemacht werden. Dieses Aufschalten ist nach Möglichkeit auf dem Bildschirm deutlich kenntlich zu machen oder der Nutzerin oder dem Nutzer in anderer Form bekannt zu geben. In jedem Fall hat eine vorherige Unterrichtung der Schülerinnen und Schüler (s. Anlage) zu erfolgen. Die den Lehrkräften zur Verfügung stehenden PCs sind so zu konfigurieren, dass die Aufschaltfunktion nur bei den jeweils im gleichen Raum befindlichen Schüler-PC genutzt werden kann. Ein Aufschalten ist im Rahmen der zugestanden Privatnutzung unzulässig.

Eine Auswertung der Protokolldaten erfolgt stichprobenweise sowie dann, wenn der Verdacht eines Verstoßes gegen diese Nutzungsordnung besteht. Die Protokolldaten

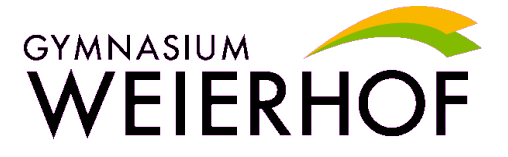

können nur unter Aufsicht des Datenschutzbeauftragten der Schule bzw. des Schulleiters erfolgen.

Bei der Nutzung des Internet werden systemseitig protokolliert:

- die IP-Adresse des Rechners und anonymisierter Benutzername, von dem aus auf das Internet zugegriffen wird,
- Datum und Uhrzeit des Internetzugriffs,
- die URL der aufgerufenen Seite.

Eine Unterscheidung zwischen schulischer und privater Nutzung erfolgt dabei nicht. Die Protokollierung im Rahmen der privaten Nutzung erfolgt auf der Basis der in der Anlage beigefügten Einwilligungserklärung der Betroffenen bzw. deren Erziehungsberechtigten.

Die Daten der Protokollierung werden in der Regel nach einem Monat, spätestens jedoch zu Beginn eines jeden neuen Schuljahres, gelöscht. Dies gilt nicht, wenn Tatsachen den Verdacht eines Verstoßes gegen diese Nutzungsordnung begründen.

Alle auf den Arbeitsstationen und im Netz befindlichen Daten (einschließlich persönlicher Daten) unterliegen dem Zugriff der Systemadministratoren. Die Daten können nur unter Aufsicht des Datenschützers eingesehen werden.

### **5. Technisch-organisatorischer Datenschutz**

Veränderungen der Installation und Konfiguration der Arbeitsstationen und des Netzwerkes sowie das Verändern von Zugriffsrechten und das Kopieren von Programmen sind grundsätzlich untersagt. Fremdgeräte (z.B. Peripheriegeräte wie externe Laufwerke, USB-Stick, Scanner und Digitalkameras) dürfen nur mit Zustimmung des Anwendungsbetreuers oder des Systemadministrators an Computer oder an das Netzwerk angeschlossen werden. Unnötiges Datenaufkommen durch Laden und Versenden von großen Dateien (z.B. Grafiken) aus dem Internet ist zu vermeiden. Sollte eine Nutzerin oder ein Nutzer unberechtigt größere Datenmengen in seinem Arbeitsbereich ablegen, ist die Schule berechtigt, diese Daten zu löschen.

### **6. Schutz der Geräte**

Die Bedienung der Hard- und Software hat entsprechend den Instruktionen zu erfolgen.Störungen oder Schäden sind sofort der für die Computernutzung verantwortlichen Person zu melden. Wer grob fahrlässig oder vorsätzlich Schäden verursacht, hat diese zu ersetzen.

Die Tastaturen sind durch Schmutz und Flüssigkeiten besonders gefährdet. Der Verzehr von Speisen und Getränken in Räumen ist durch die Hausordnung geregelt. In Ergänzung zu der Hausordnung gilt: der Verzehr von Speisen und Getränken ist an Computern verboten.

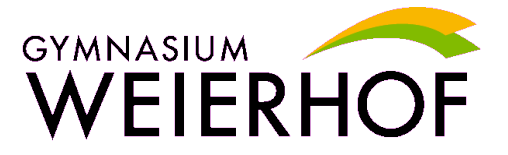

Versuche, die Systemumgebung durch gezielte Angriffe (Hacking) zu verändern oder zu zerstören, können zu schulischen Ordnungmaßnahmen führen.

## **7. Passwörter**

Alle Schülerinnen und Schüler erhalten individuelle Nutzerkennungen. Zu der Nutzerkennung gehört ein "Masterpasswort", mit dem sich die Schülerinnen und Schüler ein eigenes Anmeldepasswort erstellen können. Mit diesem Anmeldepasswort können sich die Benutzer an allen Informations- und Kommunikationstechnik der Schule anmelden. Dieses Passwort ist vertraulich zu behandeln und gegebenenfalls zu ändern, falls Gefahr besteht, dass es Dritten zur Kenntnis gelangt ist. Mit Hilfe des "Masterpasswortes" können die Schüler ihr Anmeldepasswort jederzeit ändern. Ohne individuelles Anmeldepasswort ist keine Arbeit am Computer möglich. Nach Beendigung der Nutzung ist eine Abmeldung vorzunehmen. Die Nutzerinnen und Nutzer sind für die unter ihrer Nutzerkennung erfolgten Handlungen verantwortlich. Deshalb muss das Passwort vertraulich gehalten werden. Das Arbeiten unter einer fremden Nutzerkennung ist verboten. Wer ein fremdes Passwort erfährt, ist verpflichtet, dieses der Schule mitzuteilen.

### **8. Schlussvorschriften**

Alle Nutzerinnen und Nutzer werden über diese Nutzungsordnung unterrichtet. Die Schülerinnen und Schüler sowie - im Falle der Minderjährigkeit - ihre Erziehungsberechtigten, versichern durch ihre Unterschrift (siehe Anlage), dass sie mit der Verarbeitung ihrer personenbezogenen Daten einverstanden sind. Für den Fall der Nichterteilung oder des Widerrufs der Einwilligung ist eine private Nutzung der Internet- und E-Mailnutzung untersagt.

Diese Nutzungsordnung ist Bestandteil der jeweils gültigen Hausordnung und tritt am Tage nach ihrer Bekanntgabe durch Aushang in der Schule in Kraft.

Zuwiderhandlungen gegen diese Nutzungsordnung können mit schulordnungsrechtlichen Maßnahmen geahndet werden und straf- bzw. zivilrechtliche Folgen nach sich ziehen.

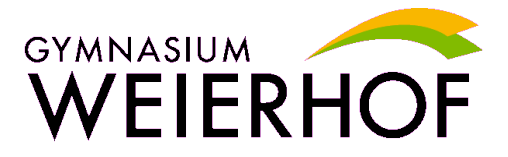

**Dieses Blatt bitte ausfüllen, abtrennen und zurückgeben**

# **Einwilligung / Empfangsbestätigung:**

### Ich bestätige den Erhalt einer Ausfertigung der **Nutzungsordnung der Informations- und Kommunikationstechnik** des Gymnasiums Weierhof.

Darin wurde ich davon unterrichtet, dass die Schule in Wahrnehmung ihrer Aufsichtspflicht berechtigt ist, die Einhaltung dieser Nutzungsordnung stichprobenhaft zu kontrollieren. Der Schule ist es dabei jedoch nicht gestattet, die private Nutzung des Internet und der E-Mail-Kommunikation dadurch zu kontrollieren, dass sich die Aufsichtsperson auf den von mir/meinem Kind genutzten Schulrechner aufschaltet.

Mir ist bekannt, dass im Rahmen der Protokollierung keine Unterscheidung zwischen schulischer und privater Nutzung erfolgt. Ich willige ein, dass auch meine privaten Internetzugriffe bzw. die meines Kindes protokolliert werden und dass die Protokolldaten im Einzelfall bei konkretem Verdacht einer missbräuchlichen Nutzung überprüft werden.

Die Einwilligungserklärung ist freiwillig und kann jederzeit widerrufen werden. Bei Nichterteilen der Einwilligung oder bei deren Widerruf ist eine private Nutzung des Internet untersagt.

................. ...................................................................................... (Datum) (Unterschrift des Schülers bzw. eines Erziehungsberechtigten)

> ................................................................................... (Name des Schülers in Druckschrift)